Acce PDF

https://www.100test.com/kao\_ti2020/449/2021\_2022\_Acce\_\_E6\_95 \_B0\_E6\_8D\_c97\_449169.htm 问题 1.什么是Microsoft Access 工  $\sim$  2.  $\mu$  $\degree$  3.  $4.$ 项? 5.怎样定义用户级安全? 问:什么是Microsoft Access 工 Microsoft Access

Microsoft Access

Microsoft Access 97 h, windows windows Hkey\_Current\_UserSoftwareMicrosoftOffice8.0AccessSettings Microsoft Access  $\cdot$  "

Microsoft Access

 $\frac{1}{2}$  $\frac{1}{2}$  and  $\frac{1}{2}$  and  $\frac{1}{2}$  a Windows 95 Windows NT Workstation 4.0 " "Windows" " Microsoft Access **COVERTS** Program FilesMicrosoft OfficeOffice
Wrkgadm.exe

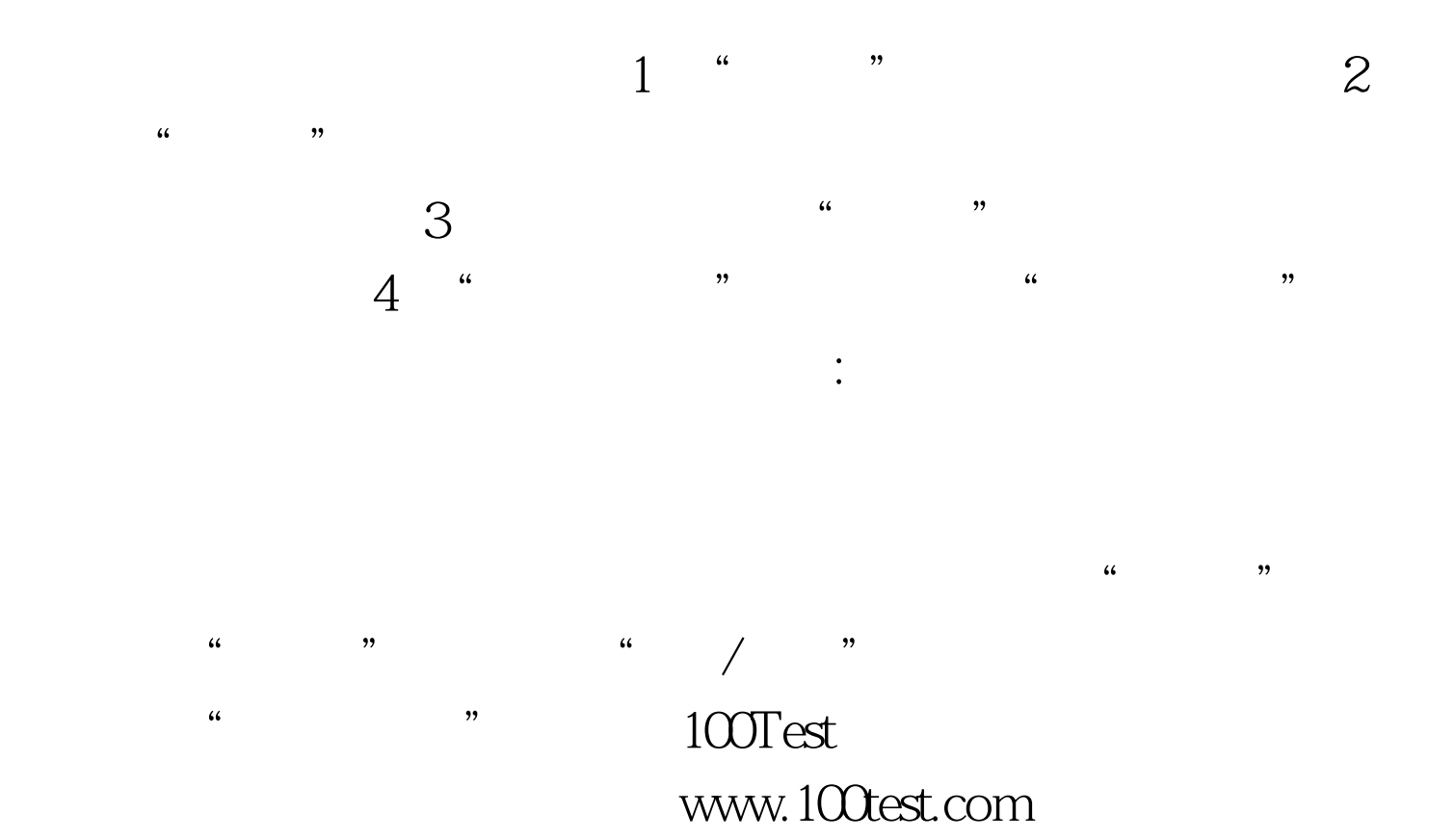